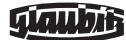

Tel.: +33.975180908 (français) Tel.: +49.3583.55478-0 (allemand) Fax: +49.3583.55478-20 info@ecu.de

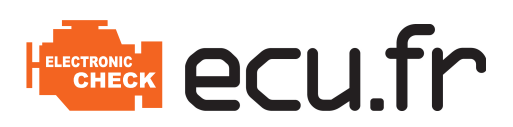

# **Ordre de réparation**

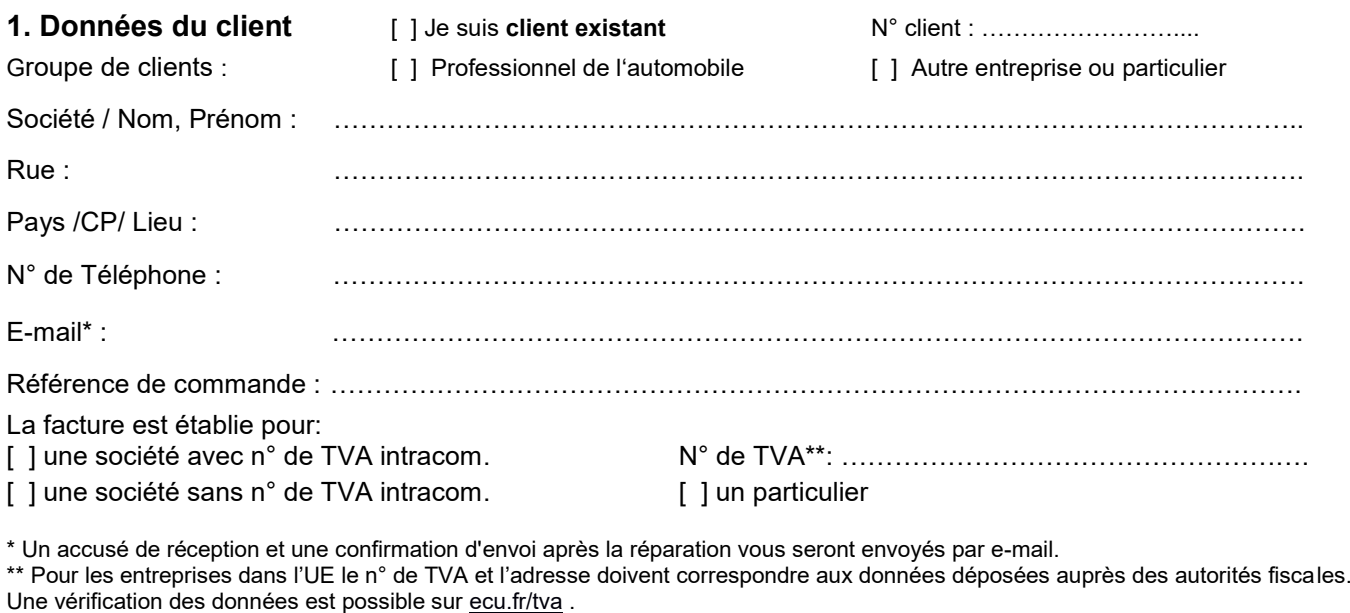

### **2.Adresse de livraison différente**

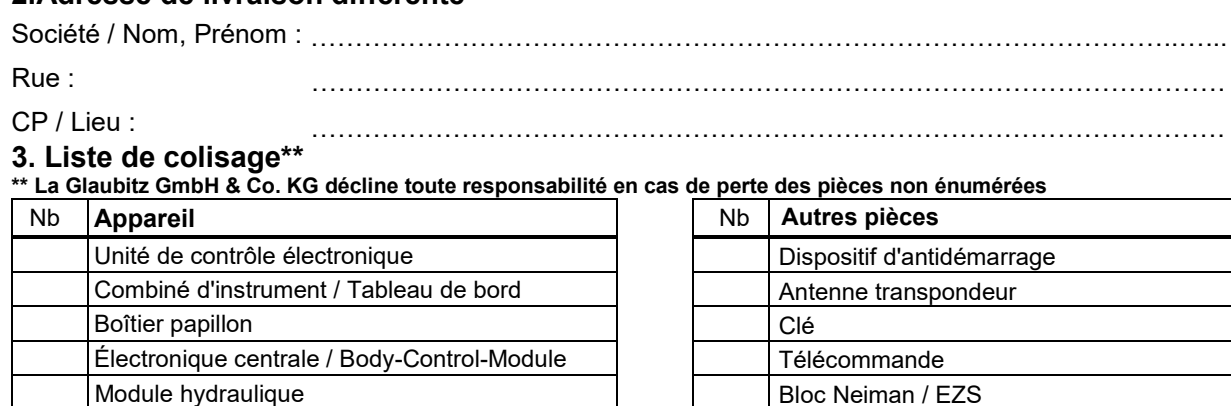

#### **4. Paiement**

[ ] Paiement anticipé

Envoi après réception du paiement

Frais de port et d'emballage disponibles sous **[ecu.fr/livraison](https://ecu.fr/commande/expdition-43.htm)**

Verrouillage électronique de la colonne de direction

#### **5. Renvoi**

[ ] Renvoi standard

[ ] Renvoi Express

Informations relatives aux douanes **[ecu.fr/douane](https://ecu.fr/commande/livraison/zollbestimmungen_franzsisch-99.htm)**

Date: ……………………….. Signature: ……………………………..

Par ma signature, je demande à la société Glaubitz GmbH & Co. KG de commencer immédiatement la réparation ainsi que toutes les prestations faisant partie de la commande avant la fin de mon délai de rétractation de 14 jours. Je suis conscient(e) qu'en cas de rétractation dans le délai prévu, les prestations déjà fournies devront faire l'objet d'un dédommagement.

• Vous pouvez consulter notre déclaration de protection de données sous [ecu.fr/protectionDonnes](https://ecu.fr/commande/conditions-gnrales-daffaires/protection-des-donnes-61.htm)

• Vous pouvez consulter nos conditions générales d'affaires (CGA) sous [ecu.fr/conditions](https://ecu.fr/commande/conditions-gnrales-daffaires-33.htm)

#### **Accord**

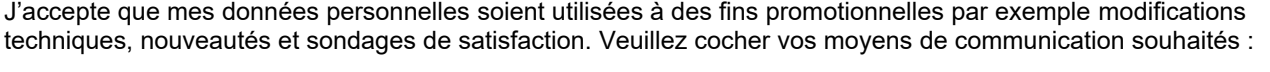

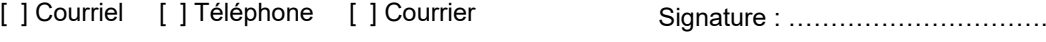

A tout moment, je peux revoquer mon consentement auprès du service compétent, sans indication de motif et effet pour I'avenir.

Autorité compétente (protection des données)<br>Glaubitz GmbH & Co. KG, service de la protection des données, Görlitzer Str. 53, D-02763 Zittau, Allmagne<br>E-Mail: protectiondesdonnees@ecu.de Tel: +493583.55478.9273

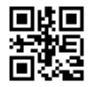

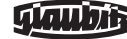

Tel.: +33.975180908 (français) Tel.: +49.3583.55478-0 (allemand) Fax: +49.3583.55478-20 info@ecu.de

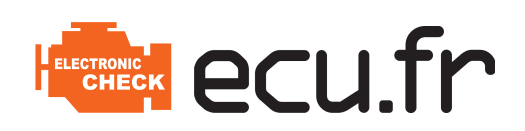

## **Ordre de réparation – ABS\***

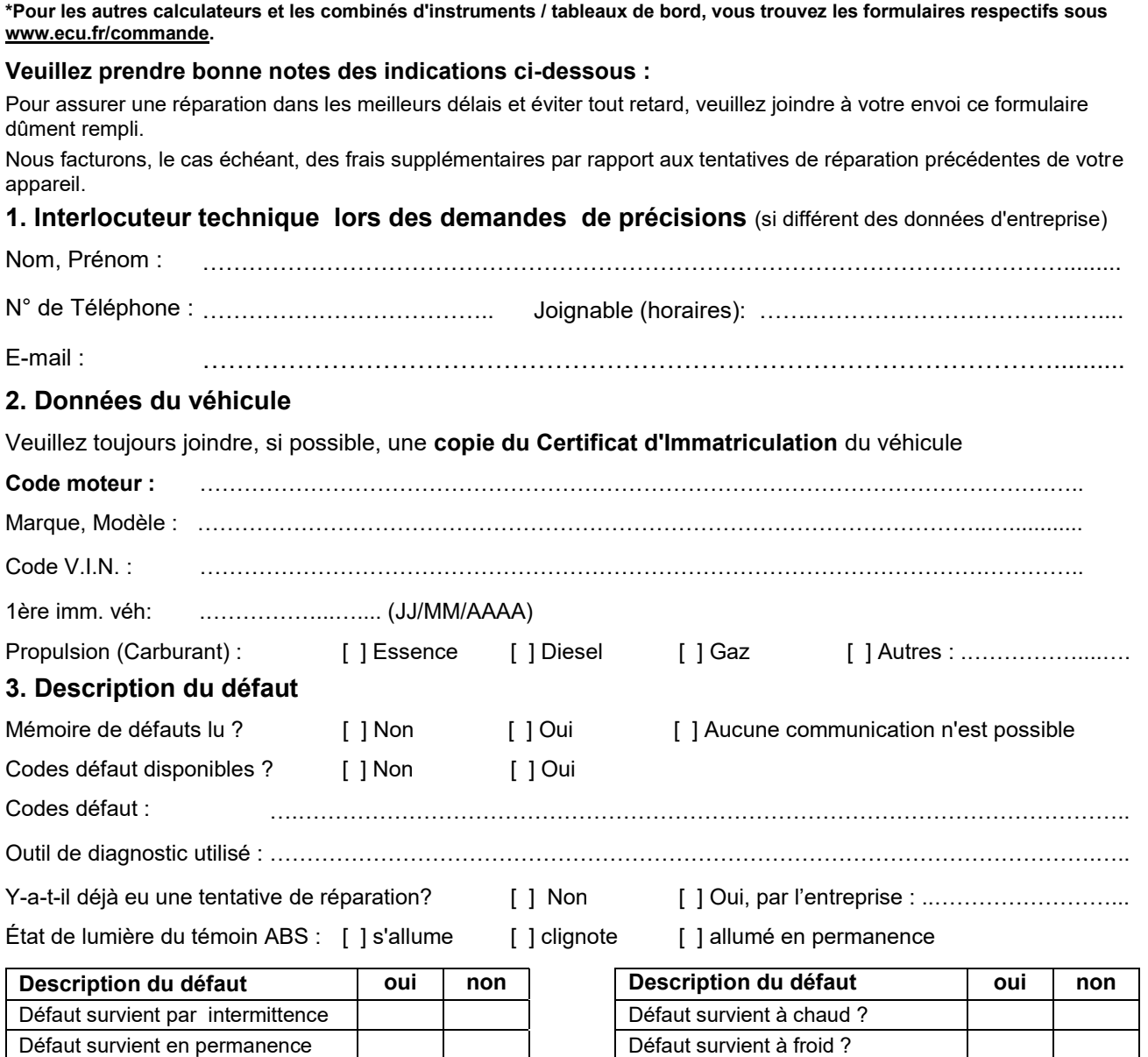

#### **4. Description du /des défauts détaillée:**

(Autres défauts / observations, codes défauts mémorisés, indiquer aussi les dommages externes visibles à l'œil nu)

Veuillez joindre à l'envoi de votre appareil les pages 1 et 2 de l'ordre de réparation.

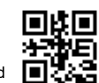